### Lecture 18: Dictionaries

CS 51P November 7, 2022

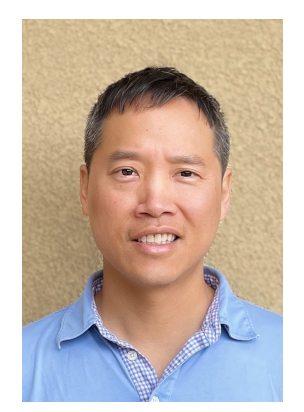

Tom Yeh he/him/his

# What are Dictionaries?

- Data structure which associates a key with a value (key:value pairs)
	- Key is a unique identifier
	- Value is something we associate with the key
- Real world examples:
	- Phonebook Keys: names Values: phone numbers
	- Dictionary
	- Pricelist

# Dictionaries in Python

- Creating dictionaries
	- Dictionary start/end with braces
	- Key:Value pairs separated by colon
	- Each pair is separated by a comma
	- price = {'apple': .99, 'banana': .19, 'melon': 2.99}
	- phone =  $\{$  'Sage' : '555-1111', 'Hen' : '666-2222' }
	- empty\_dict =  $\{\}$

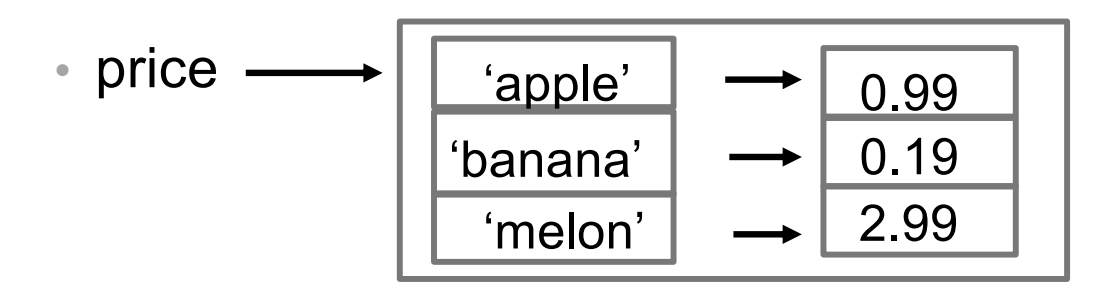

- Given this dictionary:
- price = {'apple': .99, 'banana': .19, 'melon': 2.99}
- Like a set of variables that are indexed by keys

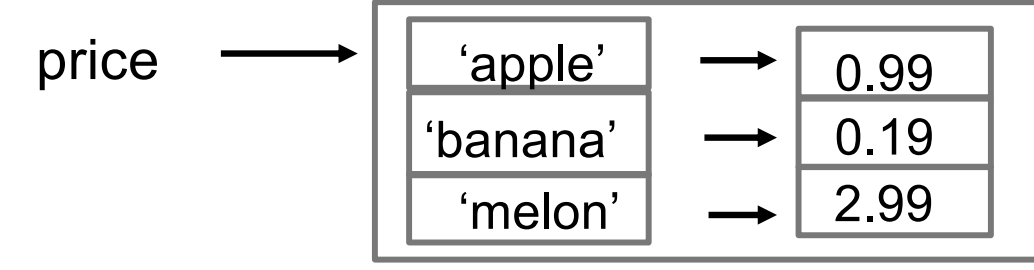

- Use key to access associated value:
	- price['apple'] is 0.99
	- price[ 'melon'] is 2.99

- Given this dictionary:
- price = {'apple': .99, 'banana': .19, 'melon': 2.99}
- Like a set of variables that are indexed by keys

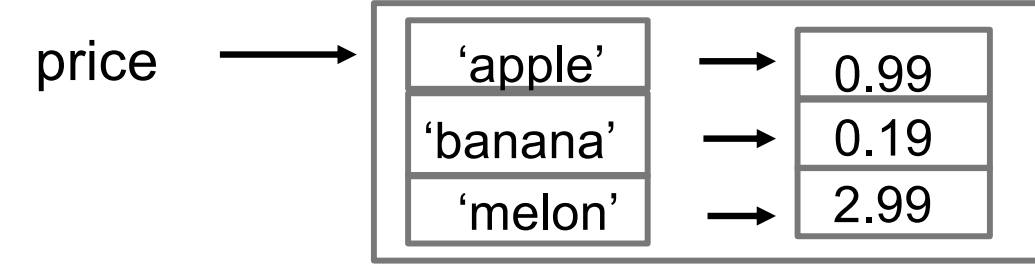

- Use key to access associated value:
	- price[ 'apple'] is 0.99
	- price[ 'melon'] is 2.99
- Can set values like regular variables
	- price[ 'banana'  $] = 1.00$

- Given this dictionary:
- price = {'apple': .99, 'banana': .19, 'melon': 2.99}
- Like a set of variables that are indexed by keys

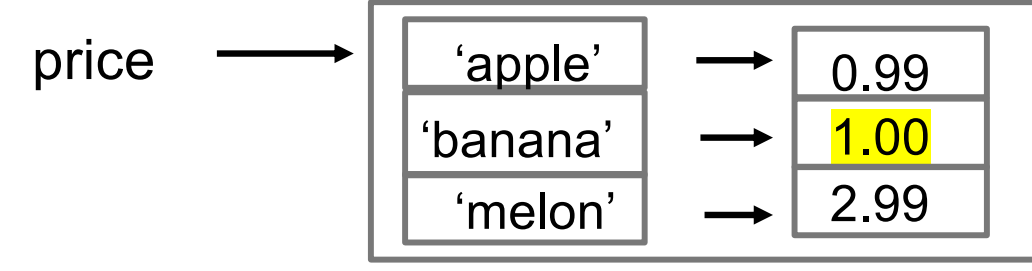

- Accessing pairs:
	- banana price = price[ 'banana' ]
	- banana\_price is 1.00
	- grape price = price [ 'grape' ]  $\#$  What does this line do?

- Given this dictionary:
- price = {'apple': .99, 'banana': .19, 'melon': 2.99}
- Like a set of variables that are indexed by keys

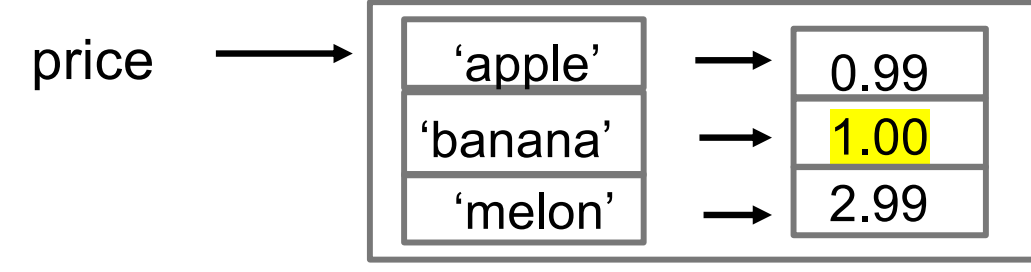

- Accessing pairs:
	- banana price = price[ 'banana' ]
	- banana\_price is 1.00
	- grape price = price [ 'grape' ]  $\#$  What does this line do?
	- KeyError: 'grape'

- Given this dictionary:
- price = {'apple': .99, 'banana': .19, 'melon': 2.99}
- Like a set of variables that are indexed by keys

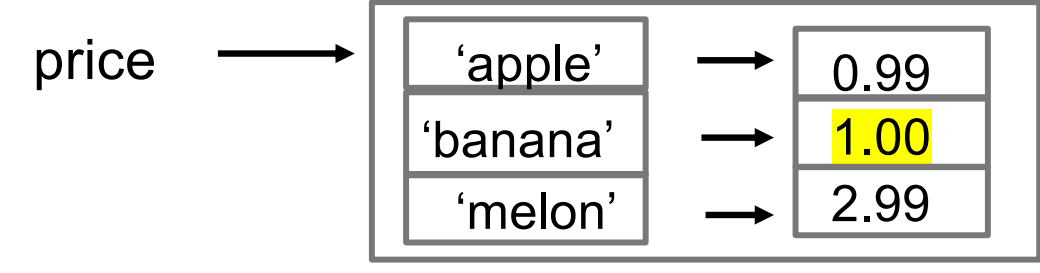

- Checking membership
	- >>> 'apple' in price
	- True
	- >>> 'grape' in price
	- False

• Adding pairs to a dictionary:

• price =  $\{ \}$ 

price  $\longrightarrow$  Empty dictionary

- Adding pairs to a dictionary:
	- price  $= \{ \}$

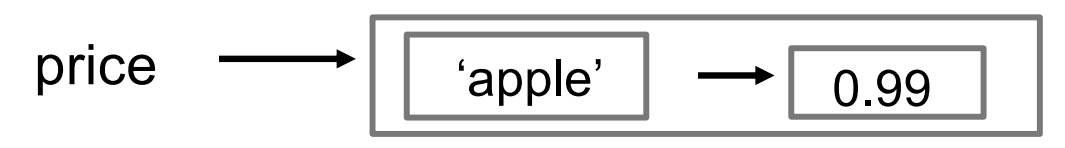

• price[ 'apple'  $] = 0.99$ 

• Adding pairs to a dictionary:

• price  $= \{\}$ 

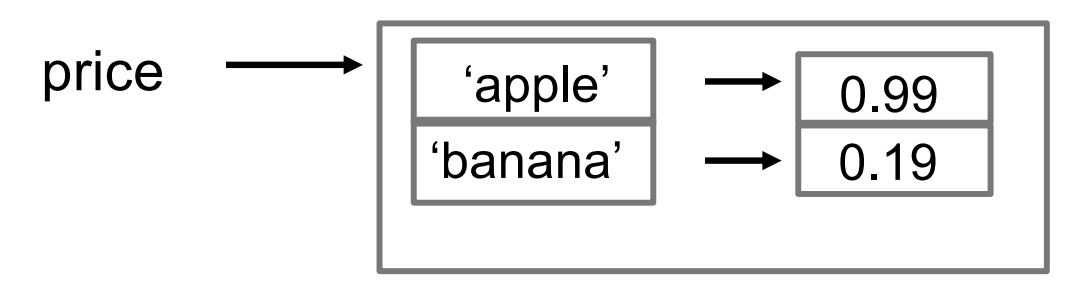

- price[ 'apple'  $] = 0.99$
- price[ 'banana' ] =  $0.19$

• Adding pairs to a dictionary:

• price  $= \{\}$ 

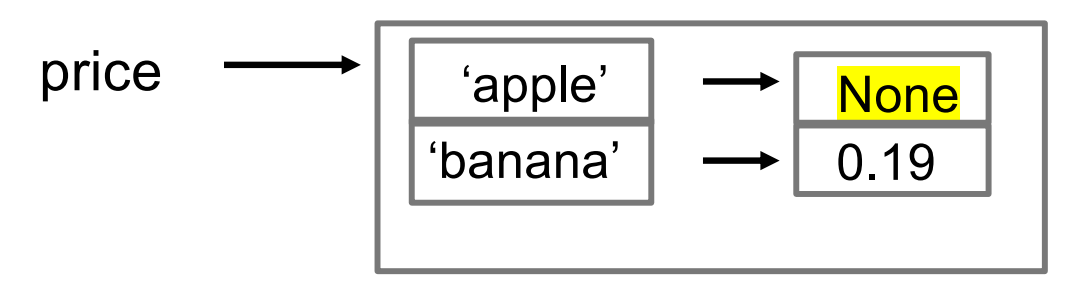

- price['apple'] =  $0.99$
- price[ 'banana' ] =  $0.19$
- price[ 'apple' ] = None

# Key/Values

- Keys must be immutable types
	- E.g. int, float, string
	- Keys cannot be changed in place
- Values can be mutable or *immutable* types
	- E.g. int, float, string, lists, dictionaries
	- Values can be changed in place
- Dictionaries are mutable
	- Changes made to a dictionary in a function persist after function completes

# Changing Dictionary in a Function

- def inflation(dict, item):
	- $\cdot$  dict[item]  $*=$  5
- def main():
	- price = {'apple': .99, 'banana': .19, 'melon': 2.99}
	- inflation(price,'apple')
	- print(price)
- Terminal:
	- {'apple' : <mark>4.95</mark>. 'banana': .19, 'melon': 2.99}

# Dictionary Operations

- get: dict.get(key)
	- Returns value associated with key
	- Returns None if key doesn't exist
- get: dict.get(key, default)
	- Returns default if key doesn't exist
- keys: dict.keys()
	- Returns a "range" of keys
	- Can loop over all keys
	- for key in dict.keys():
		- print(dict[key])

# More Dictionary Operations

- Can also loop over dictionary like this:
	- for key in dict:
		- print(key)
- Values: dict.values()
	- Returns a "range" of the values in dictionary
	- Can use to loop over all values in the dictionary
		- for value in dict.values():
			- print(value)
- Can turn keys() or values() into a list
	- list(dict.keys())
	- list(dict.values())

# Dictionary Operations

- $\cdot$  add: d["apple"] = .99
- update: d["apple"] = 1.05
- delete: del(d["apple"])
- pop:  $x = d.pop('apple")$

• removes entry with that key, returns value

- d.keys(), d.values(), d.items()
	- returns list of all the keys, values, (key, value) tuples
- clear: d.clear()
	- Removes all key/value pairs in the dictionary
- len(dict) returns number of key/value pairs

# Dictionary Operations

### **adding to a dictionary other**

- a dict[key] = value
- a\_dict.update(*b\_dict*)

### **removing from a dictionary**

- del (a\_dict[*key*])
- a\_dict.pop(*key*)
	- returns a\_dict[key]

- len(a dict)
- a dict.get(key)
	- returns associated value
- a dict.keys()
	- returns list
- a dict.values()
	- returns list
- a dict.items()
	- returns list of tuples
- $\bullet$  b\_dict = a\_dict.copy()
	- shallow copy!

## Lists, dictionaries

- Both data structures.
- Why would you choose one over the other?
	- a data structure is something that holds a collection of data and that supports certain operations for working with that data
- Lists: sequential access
	- Access with index
- Dictionaries: fast lookup
	- Access with key

### Example

```
>>> d cost = {}\gg d cost["apple"] = .99
>>> d cost['bana"] = .19>>> d_cost["melon"] = 2.99
>> d cost["durian"] = 5.99
>> v = d \cosh.pop('banana")>>> print(d cost.values())
>>> print(d cost.items())
```
- Write a function compute cost(prices, shopping list) which returns the total price of buying the items from shopping list (a list of (string, int) pairs).
- (name, number)

## Exercise: Merge

• Write a function merge(d1,d2) that merges two dictionaries and returns a single dictionary containing all the key:value pairs from both input dictionaries.

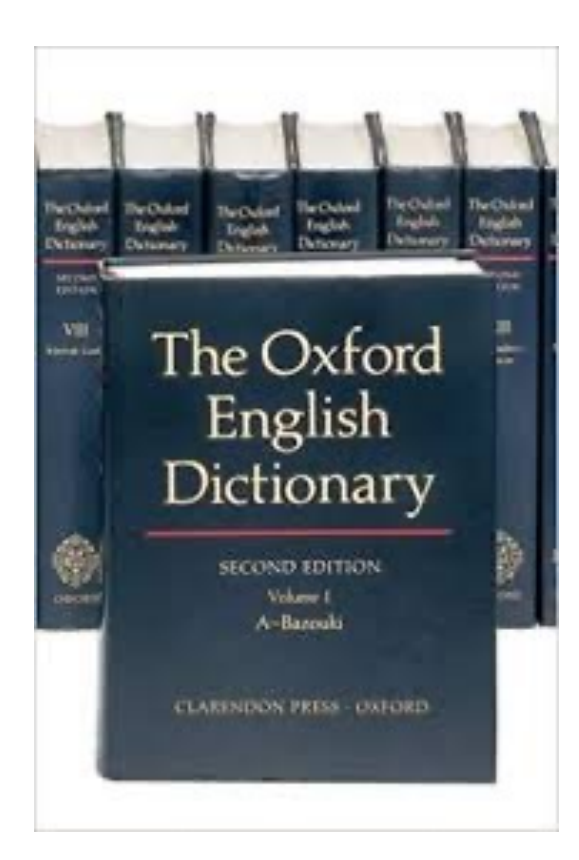

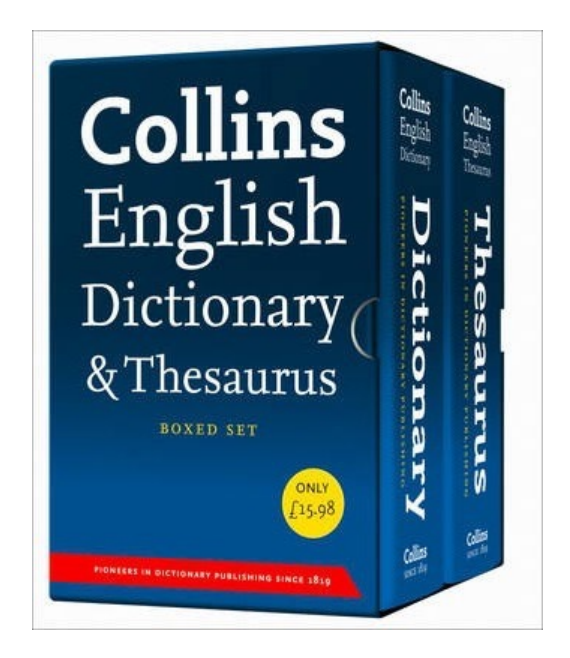

## Loops and Dictionaries

• Write a function first last(gs) that returns a pair containing the (alphabetically) first and last items available for sale in a grocery store gs (a dictionary).

• Write a function under\_price(gs, price) that takes a dictionary as input returns the number of unique items available for less than (or equal to) price p

## Example: Word Count

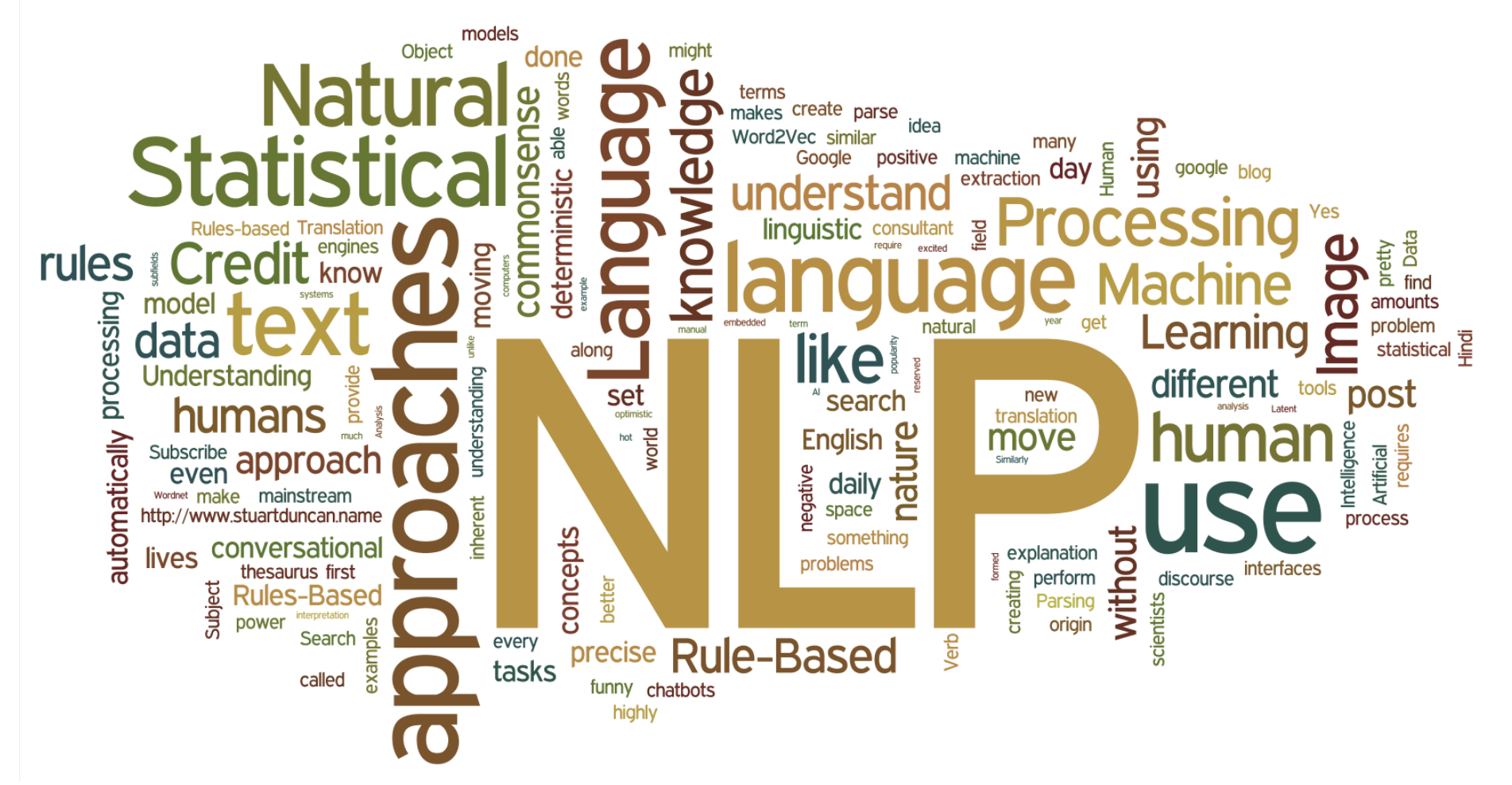

• Write a function that processes a file and returns a dictionary for handling repeated queries of the form "How<br>many times does the word<br>appear?" many times does the word

# Dictionary Operations

### **File Functions**

- $\cdot$  f = fopen(fname, mode)
	- open file named fname in mode
- f.close
	- close f
- f.readlines()
	- returns list

### **String Functions**

- s.split()
- s.strip(string.punctuation)
	- removes punctuation

### **Dictionary Functions**

- a dict[key] = value
	- set, update
- len(a dict)
- a dict.keys()
	- returns list
- a dict.values()
	- returns list
- a\_dict.items()
	- returns list of tuples
- b dict = a dict.copy()
	- shallow copy!

## Example: Word Count

• Write a function that processes a file and returns a dictionary for handling repeated queries of the form "How many times does the word appear?"

```
import string
word counts = \{\}f = fopen("file.txt", "r")text = f.readlines()for line in text:
      words = line.split()for w in words:
             w2 = w \cdot \text{strip}(\text{string}. punctuation)
             if w2 in word_counts:
                    word counts[w2] = word counts[w2] + 1
             else:
                    word counts[w2] = 1
```

```
def mystery(my_dict):
    d = \{\}for i in my_dict.keys():
         if my_dict[i] in d:
             d[my_dict[i]].append(i)
         else:
             d[my\;dict[i]] = [i]return d
def main():
    d = \{ "a" : 1, "b" : 2, "c" : 1, "d" : 0, "e" : 2 \}print(mystery(d))
main()
```
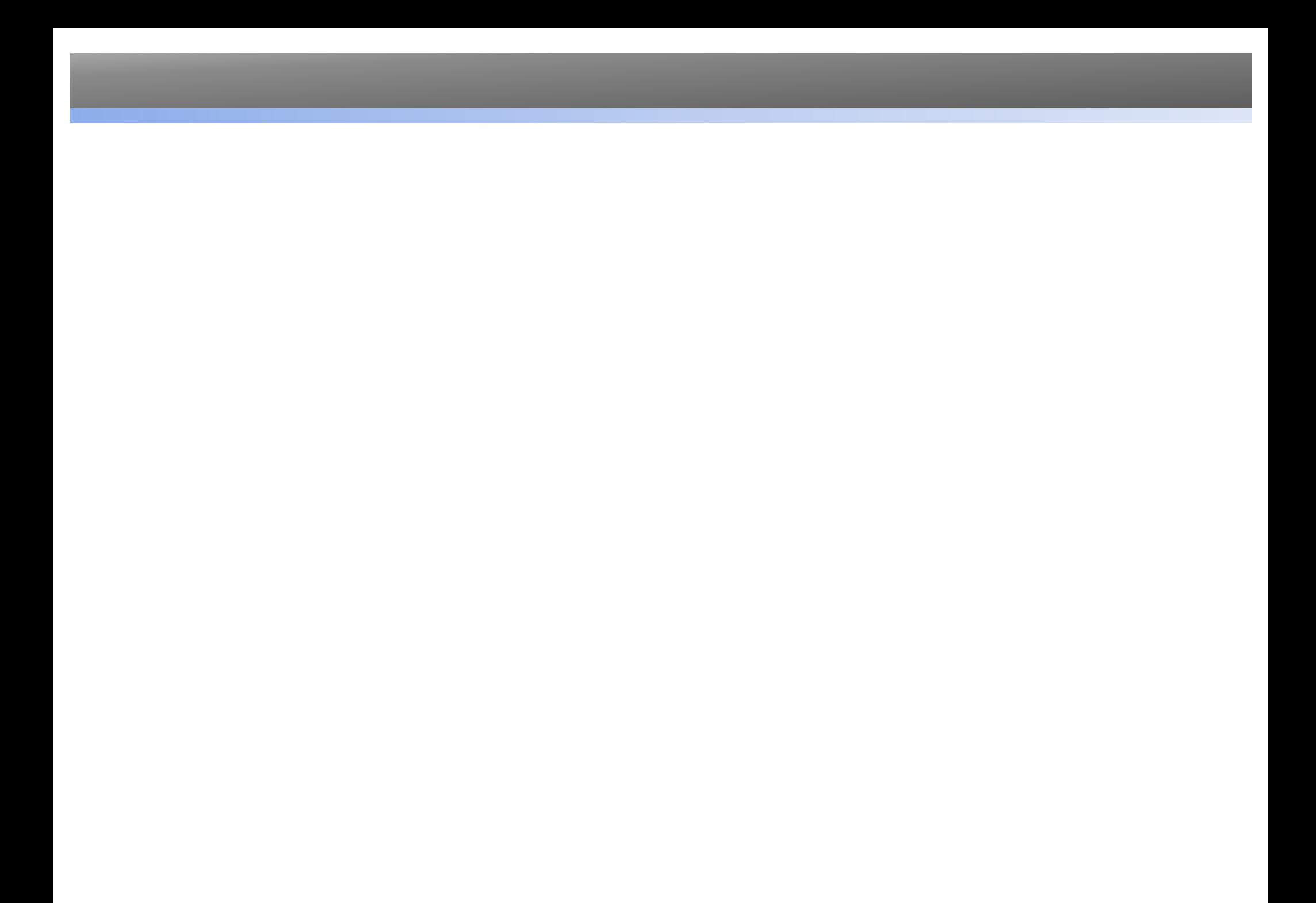

# Tuple – another built-in data type

- a tuple is a way to keep track of an *ordered collection* of items
	- Similar to a list, but **immutable** (can not be changed in place)
	- **Ordered**: can refer to elements by their position (start with 0)
	- **Collection**: tuple can contain multiple items

num tuple =  $(1, 2, 3)$ 

- Often used to track data that are related:
	- Coordinates for a point: (x, y)
	- RGB values for a color: (red, green, blue)
- Can be used to return multiple values from a function
	- More on this later

# Creating Tuples

- Creating tuples
	- Tuples start/end with parenthesis with elements separated by commas.

```
random tuple = (3, 6, 2, 1)point = (5.1, 6.2)addr = ('333 N College Way', 'Claremont', 'CA 91711')empty tuple = ()
```
- Tuple with 1 element **is** the same as the element
	- $\gg$  tuple one = (51)
	- $\cdot$  >>> one = 51
	- >>> tuple\_one == one
	- True

# Accessing Elements of a Tuple

• Consider this tuple: $\div$ 

a\_tuple =  $('a', 'b', 'c', 'd', 'e')$ 

- Access elements of tuple just like the list
	- Index starts from 0

$$
\bullet \text{ a tuple } \_\!\_\text{a'} \qquad \text{``a'}
$$

- Can not assign to individual elements: 2001 12 3 2003 12 4
	- Tuples are immutable
	- No append/pop functions
- To change a tuple, we need to create new tuple and overwrite variable
	- a tuple = a tuple[0:2]

# Similar to lists

- Same for
	- Indexing
	- slicing
	- checking for empty tuple
	- checking if tuple contains an element
	- same ways with for loop to iterate through tuples

### • Few functions

• Min, max, sum

# Assignment with tuples

- Can use tuples to assign multiple variables at the same time
	- Number of variables on left hand side needs to be the same as the right hand side
	- $\gg$   $(x, y) = (5, 1)$  $\cdot$  >>>  $\times$ • 5 • >>> y • 1

## Tuples and List

- Can create tuple from list
- $\gg$  num tuple = (1, 2, 3, 4, 5)
- $\rightarrow$  >>> num\_list = list(num\_tuple)
- >>> num\_list
- $\cdot$  [1, 2, 3, 4, 5]
- Can create list from tuple
- $\rightarrow$  >> a list = ['Red', 'Green', 'Blue']
- $\rightarrow$  >> a tuple = tuple(a list)
- $\cdot$  >>> a\_tuple
- ('Red' , 'Green' , 'Blue')

# Why Tuples?

- More restrictive because it is immutable
- Tuples are more memory efficient than lists
- Execution speed of using tuples is faster than using lists